## Course Overview ADV H GC

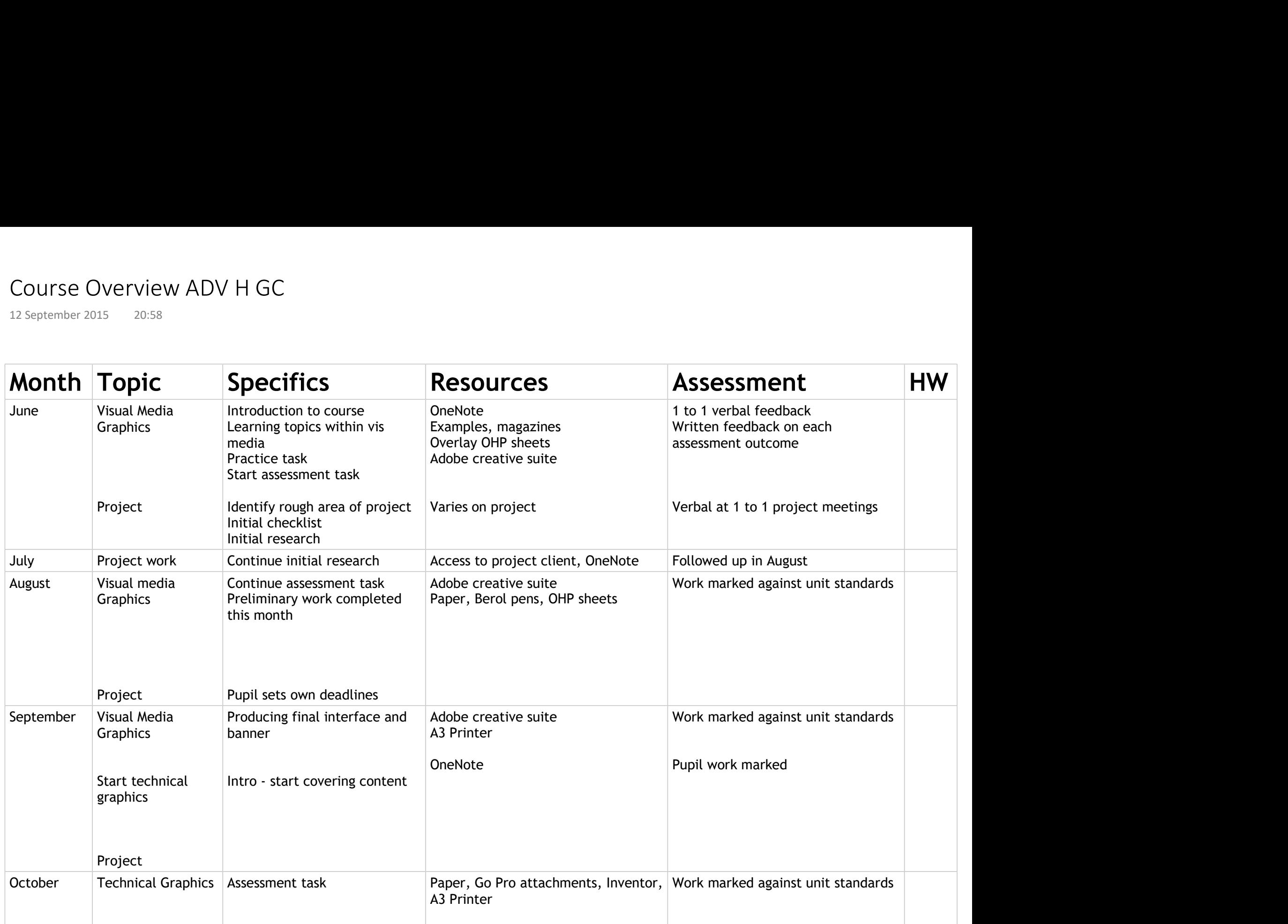

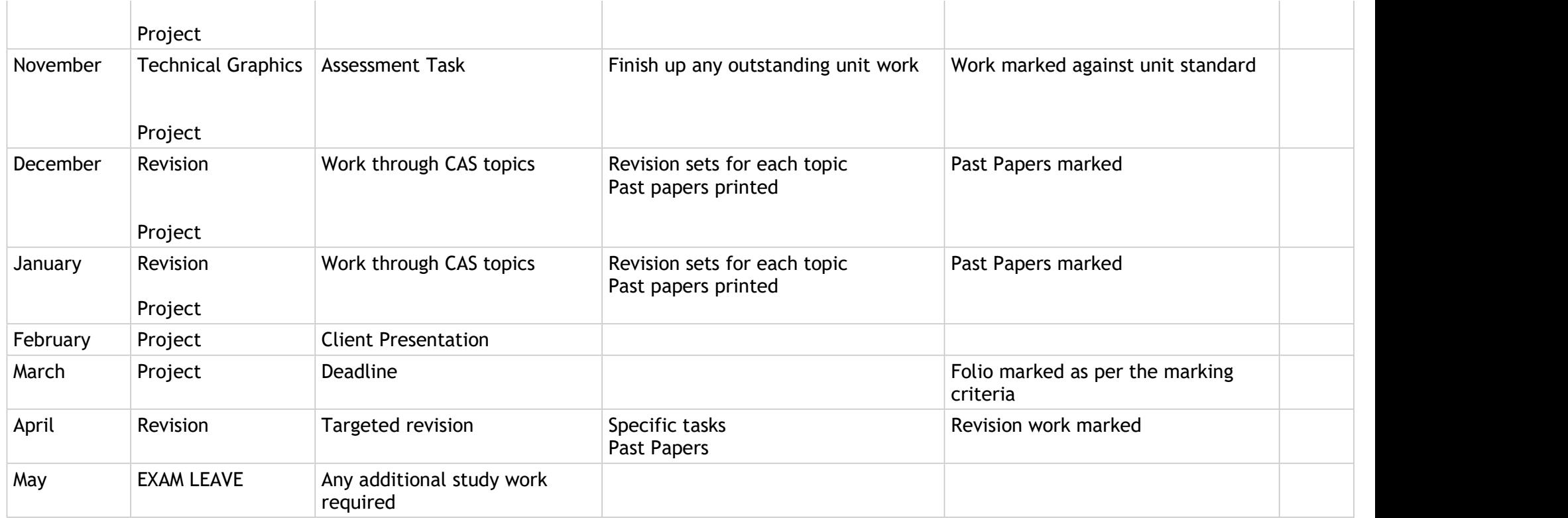